# **stubs**

*Release 0.1.10*

**Justin Laughlin**

**Jan 09, 2023**

## **GETTING STARTED:**

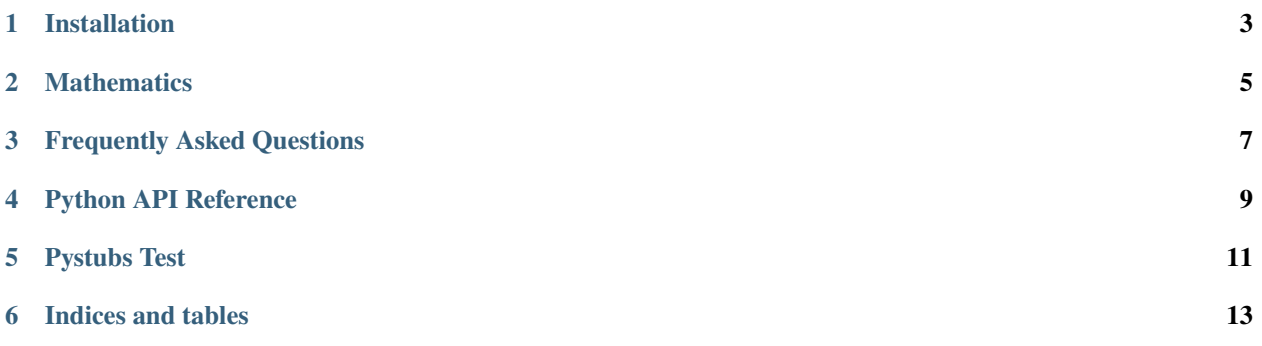

STUBS is a biophysical simulation library that provides a level of abstraction to models, making it easier for users to develop, share, and simulate their mathematical models. STUBS is highly suited for building systems biology models and simulating them as deterministic partial differential equations *[PDEs]* in realistic geometries using the Finite Element Method *[FEM]* - the integration of additional physics such as electro-diffusion or stochasticity may come in future updates. Systems biology models are converted by STUBS into the appropriate systems of reactiondiffusion PDEs with proper boundary conditions. [FEniCS](https://fenicsproject.org/) is a core dependency of STUBS which handles the assembly of finite element matrices as well as solving the resultant linear algebra systems.

**ONE**

## **INSTALLATION**

<span id="page-6-0"></span>Simply run pip install fenics-stubs in an environment with FEniCS installed. We recommend using a [FEniCS](https://quay.io/repository/fenicsproject/dev) [docker container](https://quay.io/repository/fenicsproject/dev) to minimize installation issues.

#### **TWO**

## **MATHEMATICS**

<span id="page-8-0"></span>Mathematics related to stubs.

# **2.1 Multi-Dimensional Reaction-Diffusion Equations**

Volumetric partial differential equations

$$
\partial_t u_i^{(a)} = \nabla \cdot (D_i^{(a)} \nabla u_i^{(a)}) + f_i^{(a)} (u^{(a)}) \text{ in } \Omega^{(a)}
$$
  

$$
D_i^{(a)} (\nabla u_i^{(a)} \cdot n) = r_i^{(abc)} (u^{(a)}, u^{(b)}, v^{(abc)}) \text{ on } \Gamma^{(abc)}
$$

Surface partial differential equations

$$
\partial_t v_i^{(abc)} = \nabla_S \cdot (D_i^{(abc)} \nabla_S v_i^{(abc)}) + g_i^{(abc)} (u^{(a)}, u^{(b)}, v^{(abc)}) \text{ on } \Gamma^{(abc)}
$$
  

$$
D_i^{(abc)} (\nabla_S v_i^{(abc)} \cdot n) = 0 \text{ on } \partial \Gamma^{(abc)}
$$

#### **THREE**

## **FREQUENTLY ASKED QUESTIONS**

<span id="page-10-0"></span>1. How do I use pip to install stubs?

The name of the package is fenics-stubs which unfortunately does not match the module name. Run pip install fenics-stubs.

**FOUR**

# **PYTHON API REFERENCE**

<span id="page-12-0"></span>**Modules**

## **FIVE**

## **PYSTUBS TEST**

<span id="page-14-0"></span>Testing more verbose documentation.

# **5.1 Testing explicit members**

**SIX**

## **INDICES AND TABLES**

- <span id="page-16-0"></span>• genindex
- modindex
- search